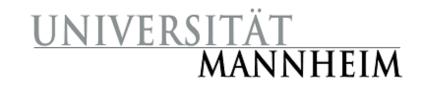

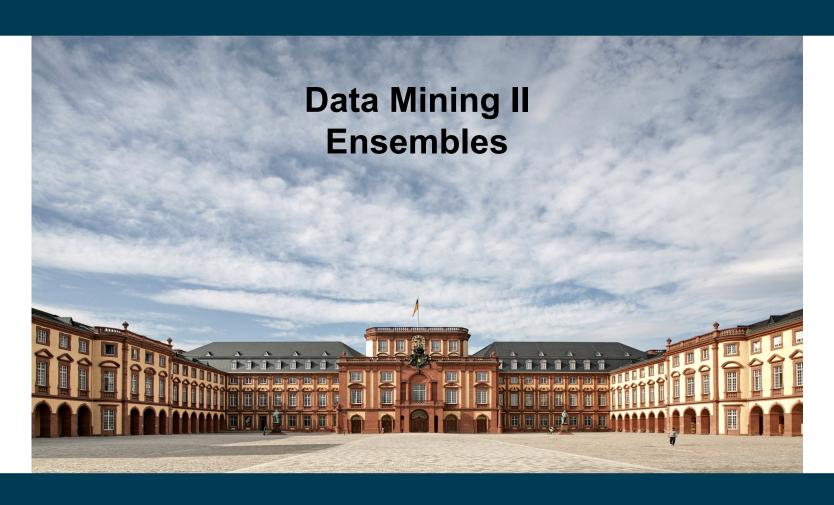

**Heiko Paulheim** 

#### Introduction

- "Wisdom of the crowds"
  - a single individual cannot know everything
  - but together, a group of individuals knows a lot
- Examples
  - Wikipedia
  - Crowdsourcing
  - Prediction

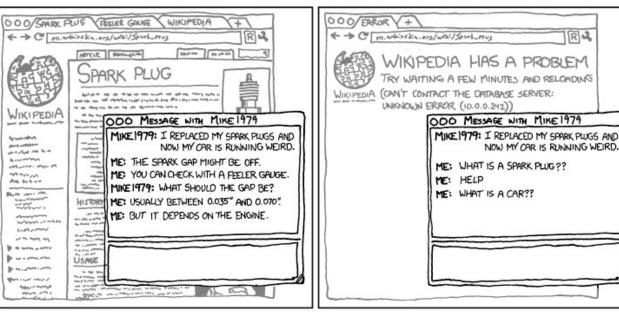

WHEN WIKIPEDIA HAS A SERVER OUTAGE, MY APPARENT IQ DROPS BY ABOUT 30 POINTS.

http://xkcd.com/903/

#### Introduction

- "SPIEGEL Wahlwette" (election bet) 2013
  - readers of SPIEGEL Online were asked to guess the federal election results
  - average across all participants:
    - only a few percentage points error for final result
    - conservative-liberal coalition cannot continue

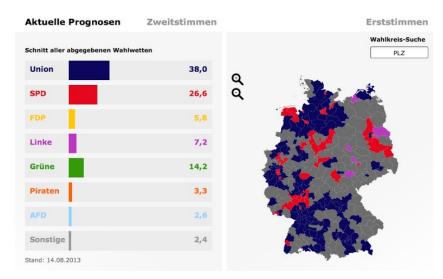

https://lh6.googleusercontent.com/-U9DXTTcT-PM/UgsdSzdV3JI/AAAAAAAAFKs/GsRydeldasg/w800-h800/Bildschirmfoto+2013-08-14+um+07.56.01.png

#### Introduction

- "Who wants to be a Millionaire?"
- Analysis by Franzen and Pointner (2009):
  - "ask the audience" gives a correct majority result in 89% of all cases
  - "telephone expert": only 54%

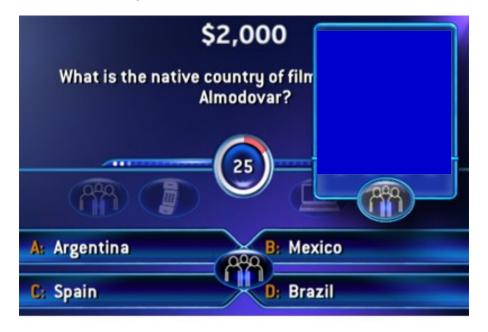

http://hugapanda.com/wp-content/uploads/2010/05/who-wants-to-be-a-millionaire-2010.jpg

#### **Ensembles**

So far, we have addressed a learning problem like this:

```
classifier = DecisionTreeClassifier(max_depth=5)
...and hoped for the best
```

- Ensembles:
  - wisdom of the crowds for learning operators
  - instead of asking a single learner,
     combine the predictions of different learners

#### **Ensembles**

- Prerequisites for ensembles: accuracy and diversity
  - different learning operators can address a problem (accuracy)
  - different learning operators make different mistakes (diversity)
- That means:
  - predictions on a new example may differ
  - if one learner is wrong, others may be right
- Ensemble learning:
  - use various base learners
  - combine their results in a single prediction

# Voting

- The most straight forward approach
  - classification: use most-predicted label
  - regression: use average of predictions
- We have already seen this
  - k-nearest neighbors
  - each neighbor can be regarded as an individual classifier

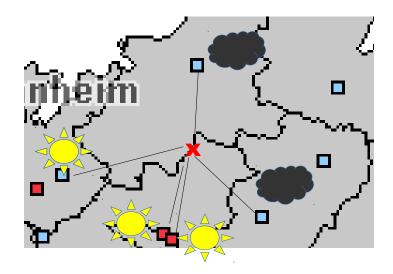

### Voting in RapidMiner & SciKit Learn

- RapidMiner: Vote operator uses different base learners
- Python: VotingClassifier(

```
("dt", DecisionTreeClassifier(),
```

"nb", GaussianNB(),

"knn", KNeighborsClassifier())

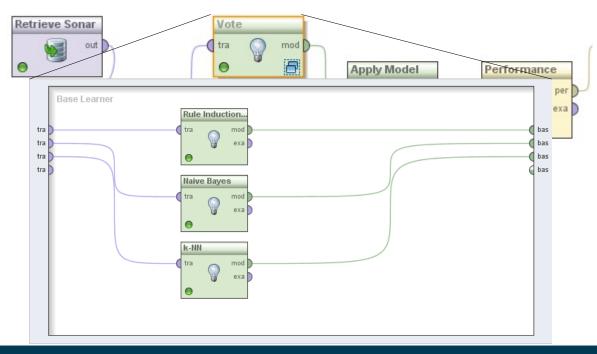

# **Performance of Voting**

Accuracy in this example:

Naive Bayes: 0.71

- Ripper: 0.71

- k-NN: 0.81

Voting: 0.91

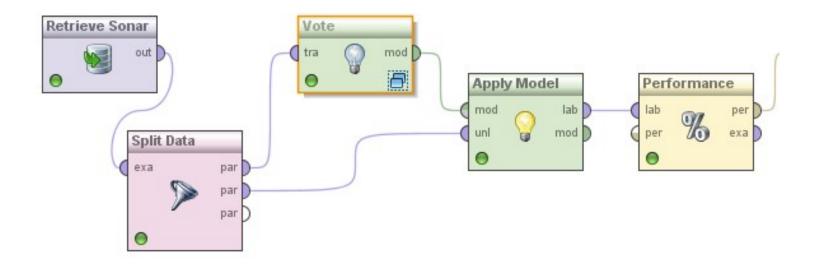

# Why does Voting Work?

- Suppose there are 25 base classifiers
  - Each classifier has an accuracy of 0.65, i.e., error rate  $\varepsilon = 0.35$
  - Assume classifiers are independent
    - i.e., probability that a classifier makes a mistake does not depend on whether other classifiers made a mistake
    - Note: in practice they are not independent!
- Probability that the ensemble classifier makes a wrong prediction
  - The ensemble makes a wrong prediction if the majority of the classifiers makes a wrong prediction
  - The probability that 13 or more classifiers are wrong is

$$\sum_{i=13}^{25} {25 \choose i} \varepsilon^i (1-\varepsilon)^{25-i} \approx 0.06 \ll \varepsilon$$

# Why does Voting Work?

- In theory, we can lower the error infinitely
  - just by adding more base learners

$$\sum_{i=13}^{25} {25 \choose i} \varepsilon^i (1-\varepsilon)^{25-i} \approx 0.06 \ll \varepsilon$$

- But that is hard in practice
  - Why?
- The formula only holds for independent base learners
  - It is hard to find many truly independent base learners
  - ...at a decent level of accuracy
- Recap: we need both accuracy and diversity

# **Recap: Overfitting and Noise**

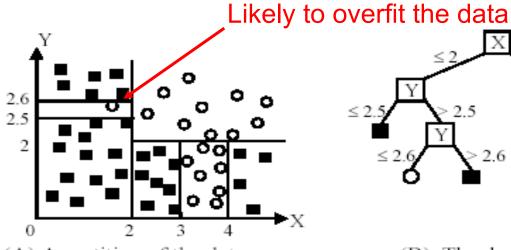

(A) A partition of the data space

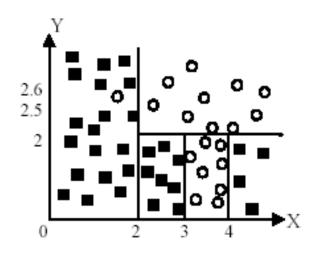

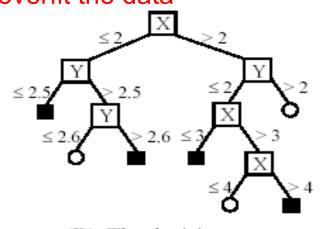

(B). The decision tree

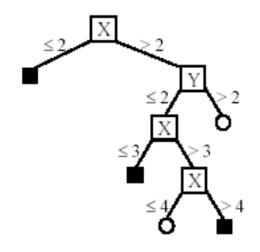

# **Bagging**

- Biases in data samples may mislead classifiers
  - overfitting problem
  - model is overfit to single noise points
- If we had different samples
  - e.g., data sets collected at different times, in different places, ...
  - ...and trained a single model on each of those data sets...
  - only one model would overfit to each noise point
  - voting could help address these issues
- But usually, we only have one dataset!

# **Bagging**

- Models may differ when learned on different data samples
- Idea of bagging:
  - create samples by picking examples with replacement
  - learn a model on each sample
  - combine models
- Usually, the same base learner is used
- Samples
  - differ in the subset of examples
  - replacement randomly re-weights instances (see later)

# **Bagging: illustration**

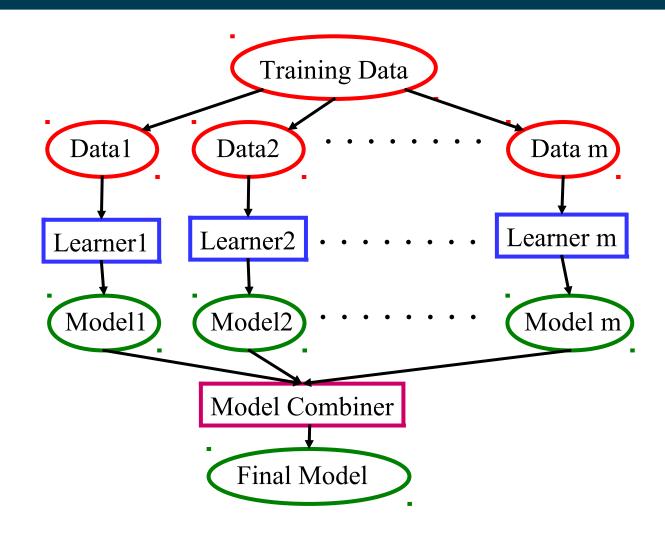

# **Bagging: Generating Samples**

Generate new training sets using sampling with replacement (bootstrap samples)

| Original Data     | 1 | 2 | 3  | 4  | 5 | 6 | 7  | 8  | 9 | 10 |
|-------------------|---|---|----|----|---|---|----|----|---|----|
| Bagging (Round 1) | 7 | 8 | 10 | 8  | 2 | 5 | 10 | 10 | 5 | 9  |
| Bagging (Round 2) | 1 | 4 | 9  | 1  | 2 | 3 | 2  | 7  | 3 | 2  |
| Bagging (Round 3) | 1 | 8 | 5  | 10 | 5 | 5 | 9  | 6  | 3 | 7  |

- some examples may appear in more than one set
- some examples will appear more than once in a set
- for each set of size n, the probability that a given example appears in it İS

 $\Pr(x \in D_i) = 1 - (1 - \frac{1}{n})^n \to 0.6322$ 

i.e., on average, less than 2/3 of the examples appear in any single bootstrap sample

Heiko Paulheim 3/16/21 16

# Bagging in RapidMiner and Python

- Bagging operator uses a base learner
- Number and ratio of samples can be specified

```
- bagging = BaggingClassifier(
    DecisionTreeClassifier(),
    10,
    0.5)
```

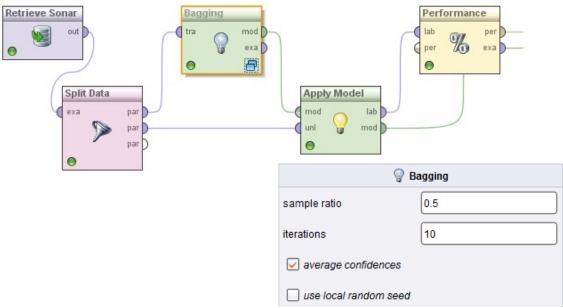

# **Performance of Bagging**

- Accuracy in this example:
  - Ripper alone: 0.71
  - Ripper with bagging (10x0.5): 0.86

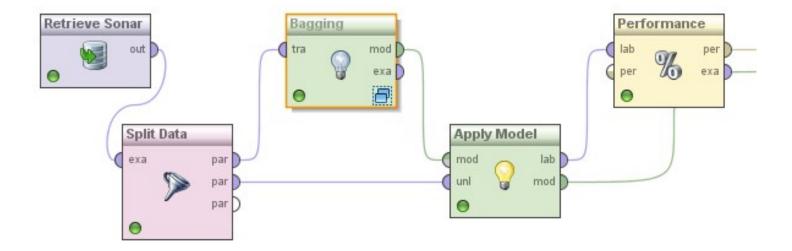

# Bagging in RapidMiner

10 different rule models are learned:

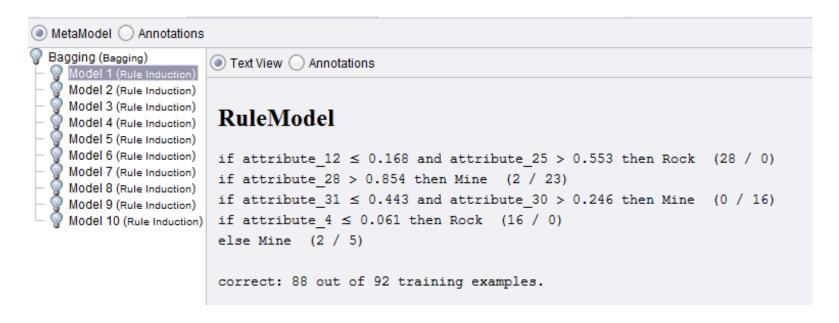

This ensures diversity!

### Variant of Bagging: Randomization

- Randomize the learning algorithm instead of the input data
- Some algorithms already have a random component
  - e.g. initial weights in neural net
- Most algorithms can be randomized, e.g., greedy algorithms:
  - Pick from the N best options at random instead of always picking the best options
  - e.g.: test selection in decision trees or rule learning
- Can be combined with bagging

#### **Random Forests**

- A variation of bagging with decision trees
- Train a number of individual decision trees
  - each on a random subset of examples
  - only analyze a random subset of attributes for each split (Recap: classic DT learners analyze all attributes at each split)
  - usually, the individual trees are left unpruned

```
rf = RandomForestClassifier(n estimators=10)
```

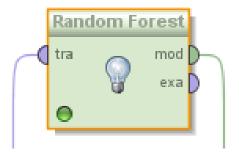

# Paradigm Shift: Many Simple Learners

So far, we have looked at learners that are as good as possible

- Bagging allows a different approach
  - several simple models instead of a single complex one
  - Analogy: the SPIEGEL poll (mostly no political scientists, nevertheless: accurate results)
  - extreme case: using only decision stumps
- Decision stumps:
  - decision trees with only one node

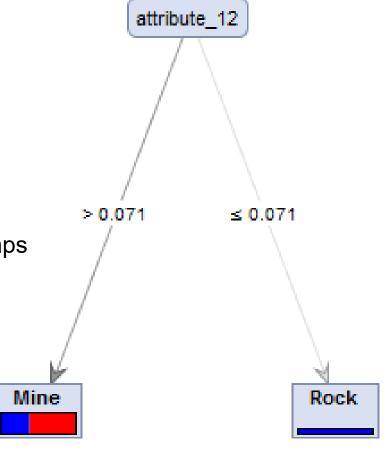

# **Bagging with Weighted Voting**

- Some learners provide confidence values
  - e.g., decision tree learners
  - e.g., Naive Bayes
- Weighted voting
  - use those confidence values for weighting the votes
  - some models may be rather sure about an example, while others may be indifferent
  - Python: parameter voting=soft
    - sums up all confidences for each class and predicts argmax
    - caution: requires comparable confidence scores!

# **Weighted Voting with Decision Stumps**

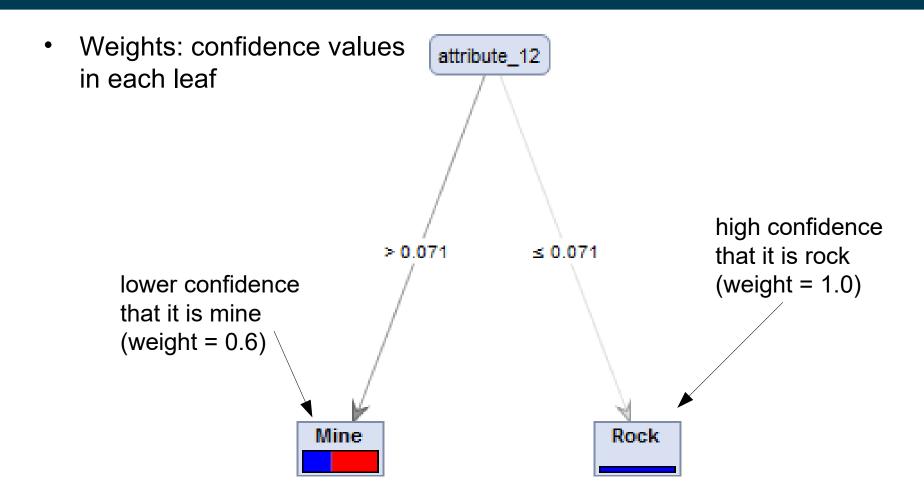

# **Intermediate Recap**

- What we've seen so far
  - ensembles often perform better than single base learners
  - simple approach: voting, bagging
- More complex approaches coming up
  - Boosting
  - Stacking
- Boosting requires learning with weighted instances
  - we'll have a closer look at that problem first

# Intermezzo: Learning with Weighted Instances

- So far, we have looked at learning problems where each example is equally important
- Weighted instances
  - assign each instance a weight (think: importance)
  - getting a high-weighted instance wrong is more expensive
  - accuracy etc. can be adapted
- Example:
  - data collected from different sources (e.g., sensors)
  - sources are not equally reliable
    - we want to assign more weight to the data from reliable sources

# Intermezzo: Learning with Weighted Instances

- Two possible strategies of dealing with weighted instances
- Changing the learning algorithm
  - e.g., decision trees, rule learners: adapt splitting/rule growing heuristics, example on following slides
- Duplicating instances
  - an instance with weight n is copied n times
  - simple method that can be used on all learning algorithms

### Recap: Accuracy

Most frequently used metrics:

$$Accuracy = \frac{TP + TN}{TP + TN + FP + FN}$$

Error Rate = 
$$1 - Accuracy$$

|                 | PREDICTED CLASS |           |          |  |  |  |  |
|-----------------|-----------------|-----------|----------|--|--|--|--|
| ACTUAL<br>CLASS |                 | Class=Yes | Class=No |  |  |  |  |
|                 | Class=Yes       | TP        | FN       |  |  |  |  |
|                 | Class=No        | FP        | TN       |  |  |  |  |

# **Accuracy with Weights**

Definition of accuracy

$$Accuracy = \frac{TP + TN}{TP + TN + FP + FN}$$

- Without weights, TP, FP etc. are counts of instances
- With weights, they are sums of their weights
  - classic TP, FP etc. are the special case where all weights are 1

### **Adapting Algorithms: Decision Trees**

Recap: Gini index as splitting criterion

$$GINI(t) = 1 - \sum_{j} [p(j|t)]^{2}$$

- The probabilities are obtained by counting examples
  - Again, we can sum up weights instead
- The same works for rule-based classifiers and their heuristics

# **Adapting Algorithms: k-NN**

- Standard approach
  - use average of neighbor predictions
- With weighted instances
  - weighted average

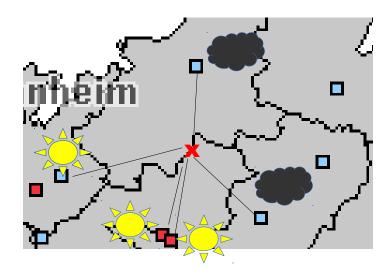

# Intermezzo: Learning with Weighted Instances

- Handling imbalanced classification problems
- So far:
  - undersampling
    - removes examples → loss of information
  - oversampling
    - adds examples → larger data (performance!)
    - also: synthetic data points (SMOTE)
- Alternative:
  - lowering instance weights for larger class
  - simplest approach: weight 1/|C| for each instance in class C

# **Back to Ensembles: Boosting**

- Idea of boosting
  - train a set of classifiers, one after another
  - later classifiers focus on examples that were misclassified by earlier classifiers
  - weight the predictions of the classifiers with their error
- Realization
  - perform multiple iterations
    - each time using different example weights
  - weight update between iterations
    - increase the weight of incorrectly classified examples
    - so they become more important in the next iterations (misclassification errors for these examples count more heavily)
  - combine results of all iterations
    - weighted by their respective error measures

# Illustration of the Weights

- Classifier Weights  $\alpha_m$ 
  - differences near 0 or 1 are emphasized
- Good classifier
  - → highly positive weight
- Bad classifier
  - → highly negative weight
- Classifier with error 0.5
  - $\rightarrow$  weight 0
  - → this is equal to guessing!

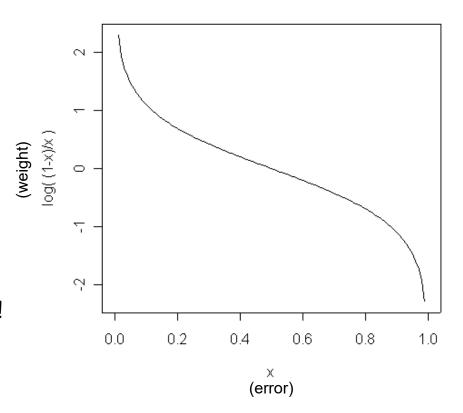

# Illustration of the Weights

- Example Weights
  - multiplier for correct and incorrect examples
  - depending on error
- Later iterations need to focus on examples that are
  - Incorrectly classified by a good classifier
  - Correctly classified by a bad classifier

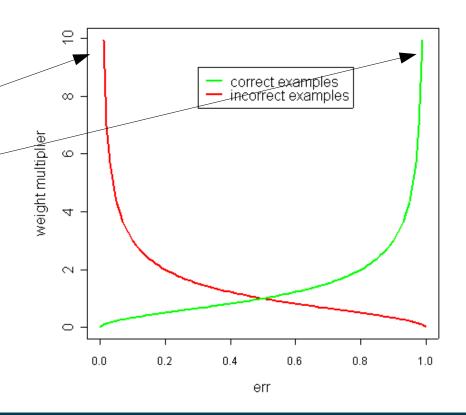

# **Boosting – Algorithm AdaBoost.M1**

- 1. initialize example weights  $w_i = 1/N$  (i = 1..N)
- // t ... number of iterations 2. for m = 1 to t
  - a) learn a classifier  $C_m$  using the current example weights

b) compute a weighted error estimate 
$$err_{m} = \frac{\sum w_{i} of \ all \ incorrectly \ classified \ e_{i}}{\sum_{i=1}^{N} w_{i}} = 1 \ because \ weights$$

are normalized

- c) if err<sub>m</sub>>0.5  $\rightarrow$  exit loop
- d) compute a classifier weight  $\alpha_m = \frac{1}{2} \ln(\frac{1 err_m}{err_m})$
- e) for all correctly classified examples  $e_i: w_i^m \leftarrow w_i e^{-\alpha_m}$
- f) for all incorrectly classified examples  $e_i$ :  $w_i \leftarrow w_i e^{\alpha_m}$
- g) normalize the weights  $w_i$  so that they sum to 1
- 3. for each test example
  - a) try all classifiers  $C_m$
  - b) predict the class that receives the highest sum of weights  $\alpha_m$

update weights so that sum of correctly classified examples equals sum of incorrectly classified examples

3/16/21

## **Boosting – Error Rate Example**

boosting of decision stumps on simulated data

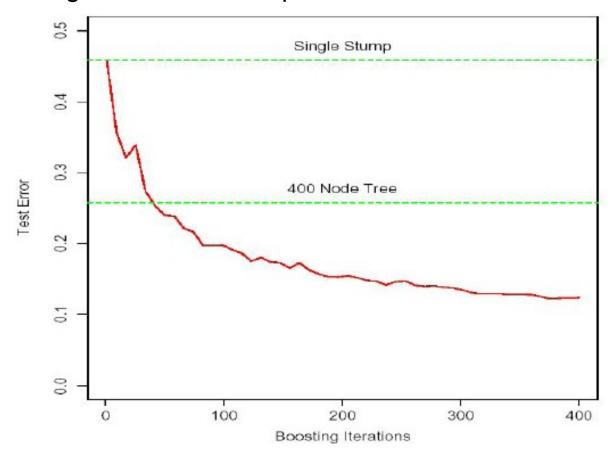

from Hastie, Tibshirani, Friedman: The Elements of Statistical Learning, Springer Verlag 2001

## **Toy Example**

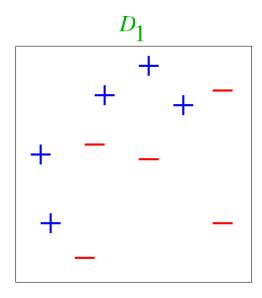

(taken from Verma & Thrun, Slides to CALD Course CMU 15-781, Machine Learning, Fall 2000)

#### **Round 1**

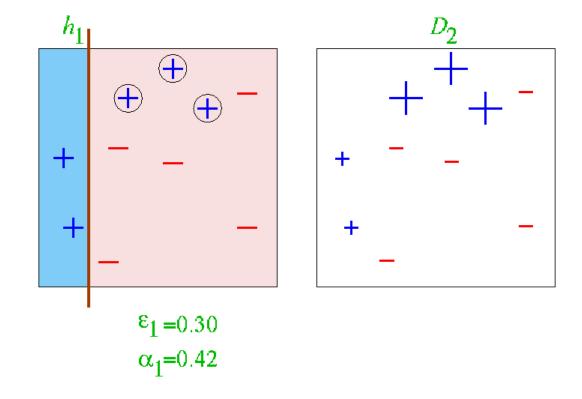

## Round 2

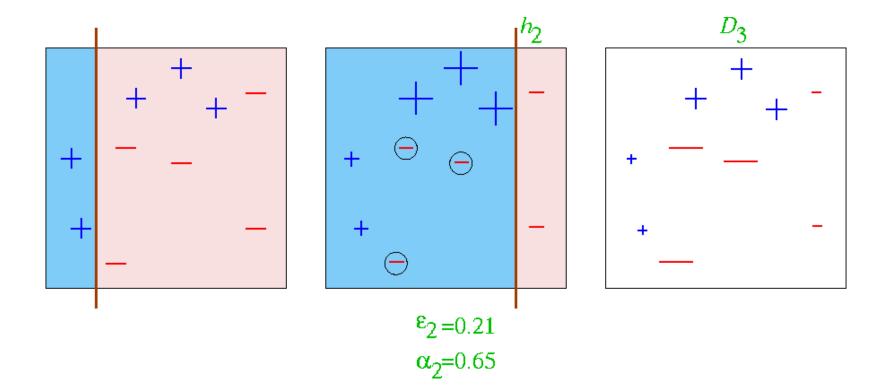

#### **Round 3**

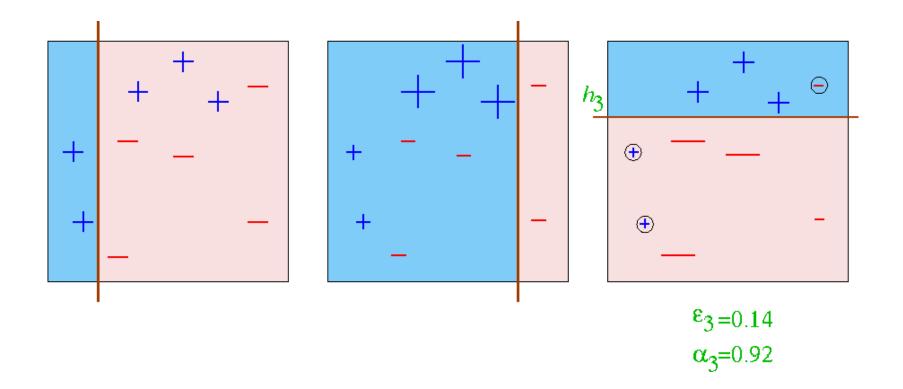

## **Final Hypothesis**

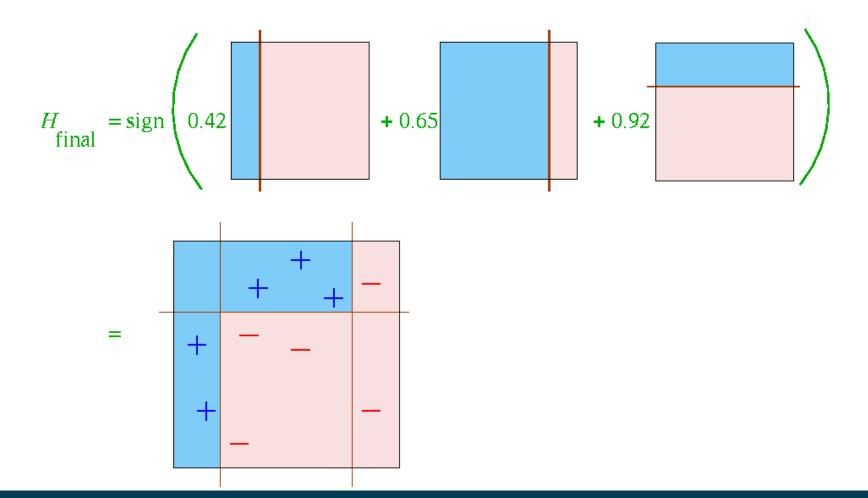

#### **Hypothesis Space of Ensembles**

- Each learner has a hypothesis space
  - e.g., decision stumps: a linear separation of the dataset, parallel to the axes
- The hypothesis space of an ensemble
  - can be larger than that of its base learners
- Example: bagging with decision stumps
  - different stumps → different linear separations
  - resulting hypothesis space also allows polygon separations

#### **Boosting in RapidMiner and Python**

Just like voting and bagging

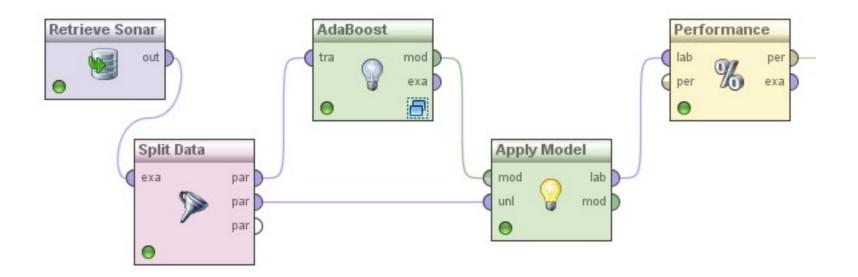

# **Experimental Results on Ensembles**

- Ensembles have been used to improve generalization accuracy on a wide variety of problems
- On average, Boosting provides a larger increase in accuracy than Bagging
  - Boosting on rare occasions can degrade accuracy
  - Bagging more consistently provides a modest improvement
- Boosting is particularly subject to over-fitting when there is significant noise in the training data
  - subsequent learners over-focus on noise points

(Freund & Schapire, 1996; Quinlan, 1996)

#### **Back to Combining Predictions**

#### Voting

- each ensemble member votes for one of the classes
- predict the class with the highest number of vote (e.g., bagging)
- Weighted Voting
  - make a weighted sum of the votes of the ensemble members
  - weights typically depend
    - on the classifier's confidence in its prediction (e.g., the estimated probability of the predicted class)
    - on error estimates of the classifier (e.g., boosting)
- Stacking
  - Why not use a classifier for making the final decision?
  - training material are the class labels of the training data and the (cross-validated) predictions of the ensemble members

#### **Stacking**

- Basic Idea:
  - learn a function that combines the predictions of the individual classifiers
- Algorithm:
  - train n different classifiers  $C_1...C_n$  (the base classifiers)
  - obtain predictions of the classifiers for the training examples
  - form a new data set (the meta data)
    - classes
      - the same as the original dataset
    - attributes
      - one attribute for each base classifier
      - value is the prediction of this classifier on the example
  - train a separate classifier M (the meta classifier)

## Stacking (2)

#### Example:

| Attributes |  |               | Class |
|------------|--|---------------|-------|
| $x_{11}$   |  | $x_{1n_a}$    | t     |
| $x_{21}$   |  | $x_{2n_a}$    | f     |
|            |  |               |       |
| $x_{n_e1}$ |  | $x_{n_e n_a}$ | t     |

| tern | 443 | 1120 | $\alpha \alpha t$ |
|------|-----|------|-------------------|
| па   | 111 | 1119 | >CI               |
|      |     | ıng  | 500               |

| $C_1$ | $C_2$ | <br>$C_{n_c}$ |
|-------|-------|---------------|
| t     | t     | <br>f         |
| f     | t     | <br>t         |
|       |       | <br>          |
| f     | f     | <br>t         |

predictions of the classfiers

| $C_1$ | $C_2$ | <br>$C_{n_c}$ | Class |
|-------|-------|---------------|-------|
| t     | t     | <br>f         | t     |
| f     | t     | <br>t         | f     |
|       |       | <br>          |       |
| f     | f     | <br>t         | t     |

training set for stacking

- Using a stacked classifier:
  - try each of the classifiers  $C_1...C_n$
  - form a feature vector consisting of their predictions
  - submit these feature vectors to the meta classifier M

## **Stacking and Overfitting**

- Consider a dumb base learner D, which works as follows:
  - during training: store each training example
  - during classification: if example is stored, return its class otherwise: return a random prediction

do you know that classifier?

- If D is used along with a number of classifiers in stacking, what will the meta classifier look like?
  - D is perfect on the training set
  - so the meta classifier will say: always use D's result

Implementation in RapidMiner :-(

## **Stacking and Overfitting**

- Solution 1: split dataset (e.g., 50/50)
  - use one portion for training the base classifiers
  - use other portion to train meta model
- Solution 2: cross-validate base classifiers
  - train classifier on 90% of training data
  - create features for the remaining 10% on that classifier
  - repeat 10 times
- The second solution is better in most cases
  - uses whole dataset for meta learner
  - uses 90% of the dataset for base learners

#### Stacking in RapidMiner and Python

- Looks familiar again
  - we need a set of base learners (like for voting)
  - and a learner for the stacking model
- Python: not in scikit-learn, use, e.g., package mlxtend
  - requires setting base classifiers and meta learner as well

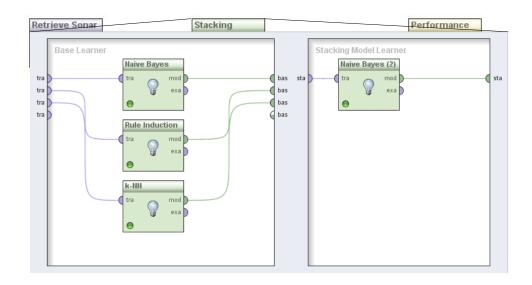

## **Performance of Stacking**

Accuracy in this experiment:

Naive Bayes: 0.71

- k-NN: 0.81

- Ripper: 0.71

Stacked model: 0.86

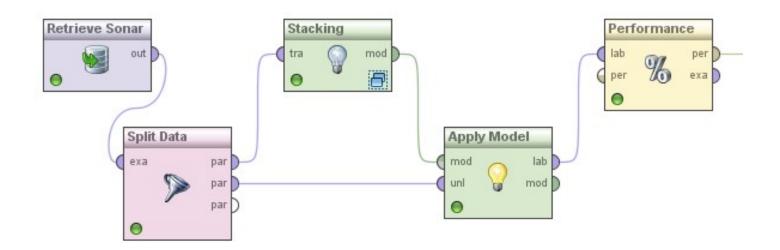

## **Stacking**

- Variant: also keep the original attributes
- Predictions of base learners are additional attributes for the stacking predictor
  - allows the identification of "blind spots" of individual base learners
- Variant: stacking with confidence values
  - if learners output confidence values,
     those can be used by the stacking learner
  - often further improves the results

#### The Classifier Selection Problem

- Question: decision trees or rule learner which one is better?
- Two corner cases recap from Data Mining 1

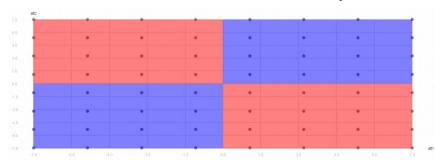

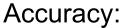

- Baseline: 0.5
- Decision Tree: 0.45
- Rule Learner: 0.7
- Voting: 0.65
- Weighted Voting: 0.7
- Stacking: 0.83

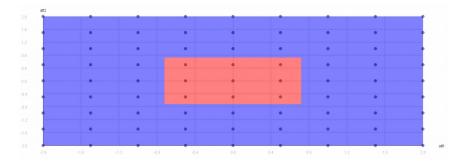

#### Accuracy:

- Baseline: 0.89
- Decision Tree: 1.0
- Rule Learner: 0.89
- Voting: 0.89
- Weighted Voting: 1.0
- Stacking: 1.0

#### **Regression Ensembles**

- Most ensemble methods also work for regression
  - voting: use average
  - bagging: use average or weighted average
  - stacking: learn regression model as stacking model!
  - boosting: the regression variant is called additive regression
- In Python: usually the same class ending in Regressor instead of Classifier

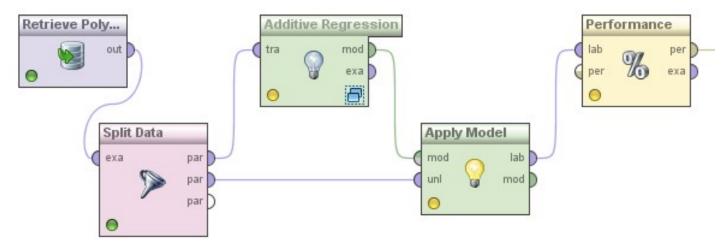

#### **Additive Regression**

- Boosting can be seen as a greedy algorithm for fitting additive models
- Same kind of algorithm for numeric prediction:
  - Build standard regression model
  - Gather residuals, learn model predicting residuals, and repeat
    - Given a prediction p(x), residual =  $(x-p(x))^2$
- To predict, simply sum up weighted individual predictions from all models

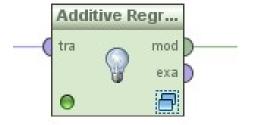

#### Additive Regression w/ Linear Regression

- What happens if we use Linear Regression inside of Additive Regression?
- The first iteration learns a linear regression model Ir<sub>1</sub>
  - By minimizing the sum of squared errors
- The second iteration aims at learning a LR Ir<sub>2</sub> model for
  - $x' = (x-Ir_1(x))^2$
  - Since  $(x-lr_1(x))^2$  is already minimal,  $lr_2$  cannot improve upon this
    - Hence, the subsequent linear models will always be a constant 0

#### Additive Regression w/ Linear Regression

• First regression model:

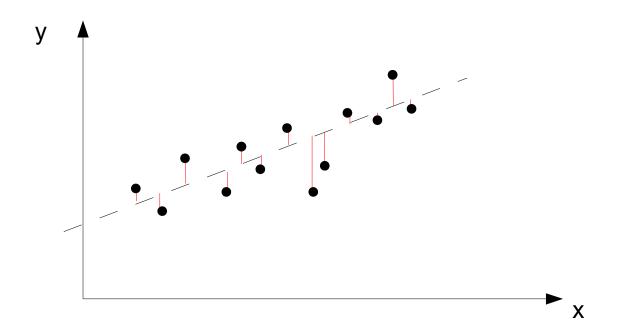

## Additive Regression w/ Linear Regression

• Second (and third, fourth, ...) regression model:

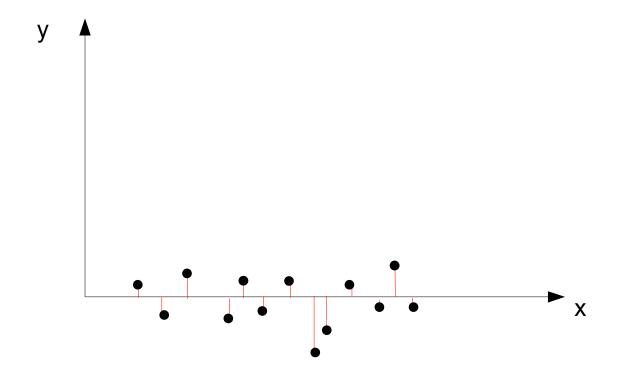

#### **Additive Regression**

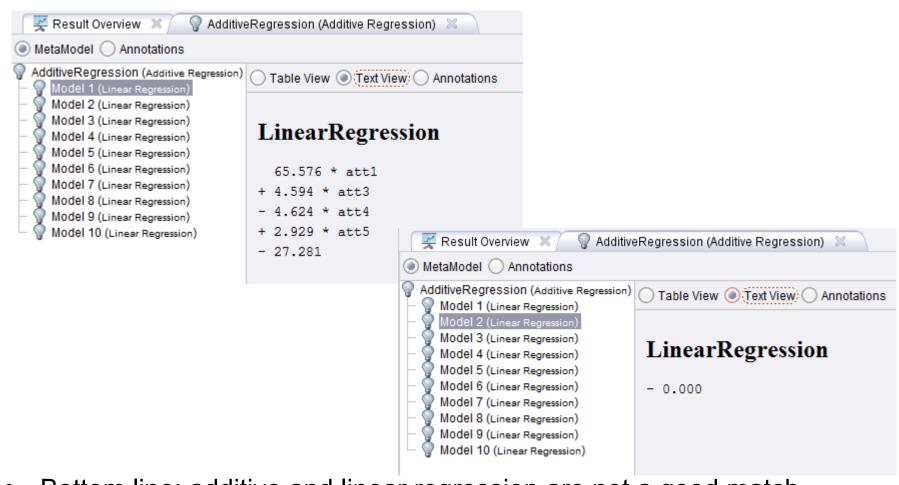

Bottom line: additive and linear regression are not a good match

#### **Example 1: One-dimensional, Non-linear**

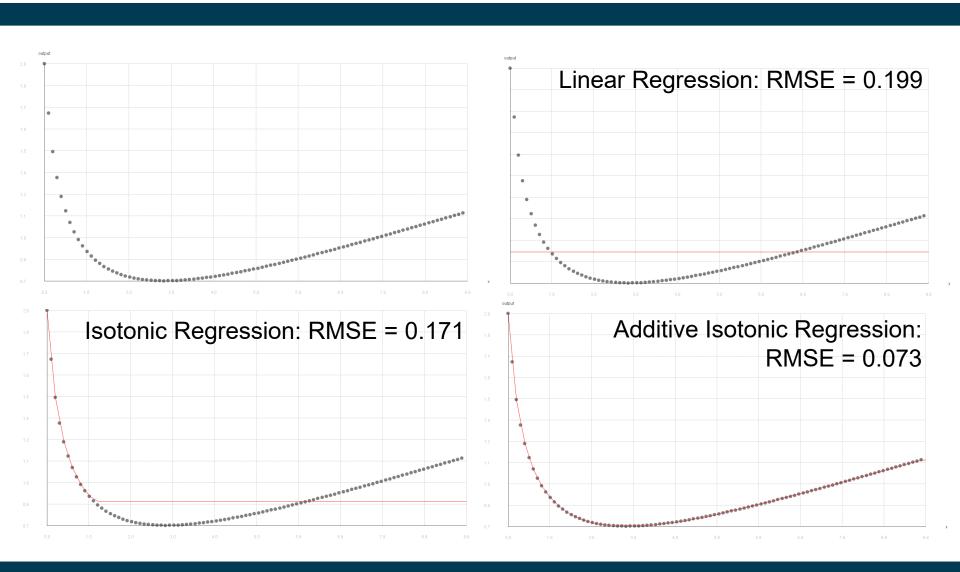

#### **Example 2: Multidimensional, Non-Linear**

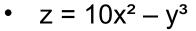

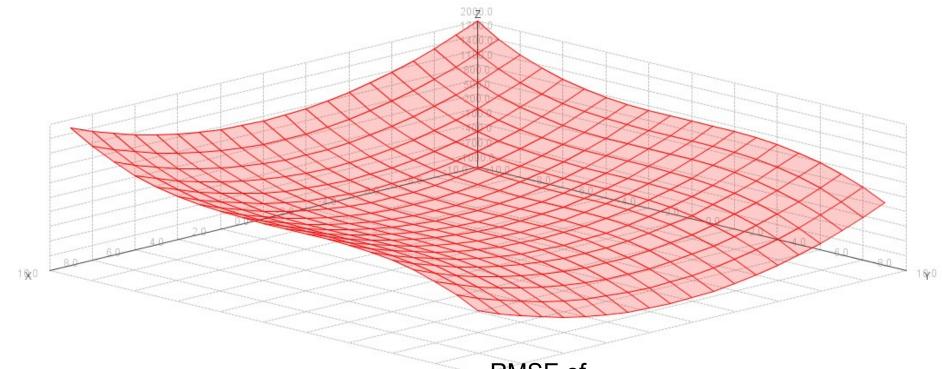

RMSE of...

...Linear Regression: 385...Isotonic Regression: 293...Additive Isotonic Regression: 122

#### **XGBoost**

- Currently wins most Kaggle competitions etc.
- Additive Regression w/ Regression Trees
- Regularization
  - Respect size of trees
  - Larger trees: more likely to overfit!
    - Introduce penalty for tree size
  - Overcomes the problem of overfitting in boosting

#### **Intermediate Recap**

- Ensemble methods
  - outperform base learners
  - Help minimizing shortcomings of single learners/models
  - simple and complex methods for method combination
- Reasons for performance improvements
  - individual errors of single learners can be "outvoted"
  - more complex hypothesis space

#### **Ensembles for Other Problems**

- There are ensembles also for...
- ...clustering (Vega-Pons and Ruiz-Shulkloper, 2011)
  - trying to unify different clusterings
  - using a consensus function mapping different clusterings to each other
- ...outlier detection (Zimek et al., 2014)
  - unifying outlier scores of different approaches
  - requires score normalization and/or rank aggregation

etc.

#### **Learning with Costs**

- Most classifiers aim at reducing the number of errors
  - all errors are regarded as being equally important
- In reality, misclassification costs may differ
- Consider a warning system in an airplane
  - issue a warning if stall is likely to occur
  - based on a classifier using different sensor data
  - wrong warnings may be ignored by the pilot
  - missing warnings may cause the plane to crash
- Here, we have different costs for
  - actual: true, predicted: false → very expensive
  - actual: false, predicted true → not so expensive

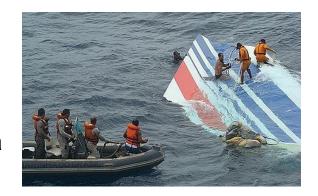

http://i.telegraph.co.uk/multimedia/archive/01419/plane\_1419831c.jpg

#### The MetaCost Algorithm

- Form multiple bootstrap replicates of the training set
  - Learn a classifier on each training set
  - i.e., perform bagging
- Estimate each class's probability for each example
  - by the fraction of votes that it receives from the ensemble
- Use conditional risk equation to relabel each training example
  - with the estimated optimal class
- Reapply the classifier to the relabeled training set

#### **MetaCost**

- Conditional risk R(i|x) is the expected cost of predicting that x belongs to class i
  - $R(i|x) = \sum P(j|x)C(i, j)$
  - C(i,j) are the misclassification costs (classify an example of class j as class i)
  - P(j|x) are obtained by running the bagged classifiers
- The goal of MetaCost procedure is: to relabel the training examples with their "optimal" classes
  - i.e., those with lowest risk
- Then, re-run the classifier to build a final model
  - the resulting classifier will be defensive,
     i.e., make low-risk predictions
  - in the end, the costs are minimized

#### MetaCost

Pilot alarm alarm example

| _ | x₁: alarm, | P(alarm x | (0.1) = 0.8     |
|---|------------|-----------|-----------------|
|   | π, α.α,    | . (33)    | <b>1</b> 1/ 0.0 |

- $x_2$ : no, P(no| $x_2$ ) = 0.9
- Risk values:

|   | -  | ` |
|---|----|---|
| - | 1  | ١ |
| - | ٠. | J |
|   | •  | _ |

| 8/10 classifiers | 3   |          |       |          |
|------------------|-----|----------|-------|----------|
| are correct      |     |          | pred  | icted    |
| 8                |     |          | alarm | no alarm |
|                  | ual | alarm    | 0     | 10       |
| =0               | act | no alarm | 1     | 0        |

- R(alarm $|x_1\rangle$ ) = P(alarm $|x_1\rangle$ \*C(alarm,alarm) + P(no $|x_1\rangle$ \*C(alarm,no) = 0.2\*1 = 0.2

- $R(no|x_1) = P(alarm|x_1)*C(no,alarm) + P(no|x_1)*C(no,no) = 0.8*10 = 8$
- $R(alarm|x_2) = P(alarm|x_2)*C(alarm,alarm) + P(no|x_2)*C(alarm,no) = 0.9*1 = 0.9$
- $R(no|x_2) = P(alarm|x_2)*C(no,alarm) + P(no|x_2)*C(no,no) = 0.1*10 = 1$
- Since 0.9<1
  - x<sub>2</sub> is relabeled to "alarm"

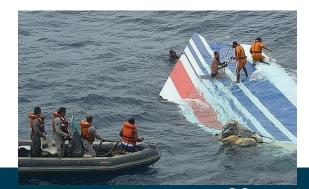

http://i.telegraph.co.uk/multimedia/archive/01419/plane\_1419831c.jpg

3/16/21

Heiko Paulheim

#### MetaCost vs. Balancing

#### Recap balancing:

- in an unbalanced dataset, there is a bias towards the larger class
- balancing the dataset helps building more meaningful models

#### MetaCost:

- incidentally unbalance the dataset,
   labeling more instances with the "cheap" class
- make the learner have a bias towards the "cheap" class
  - i.e., expensive mis-classifications are avoided
- in the end, the overall cost is reduced

#### In the example:

- there will be more false alarms (stall warning, but actually no stall)
- the risk of not issuing a warning is reduced

#### **MetaCost Example**

Hint: use the performance (cost) operator for evaluation

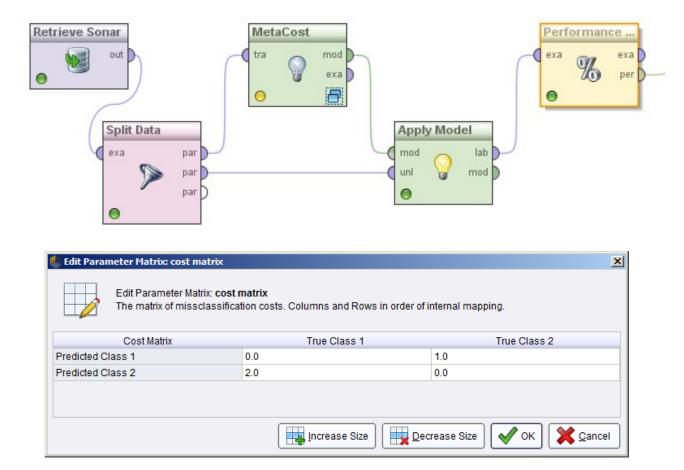

#### **MetaCost Example**

- Experiment: set misclassification cost
   Rock → Mine = 2; Mine → Rock = 1
- Non-cost sensitive decision tree:
  - misclassification cost = 0.33
- MetaCost with decision tree:
  - misclassification cost = 0.24

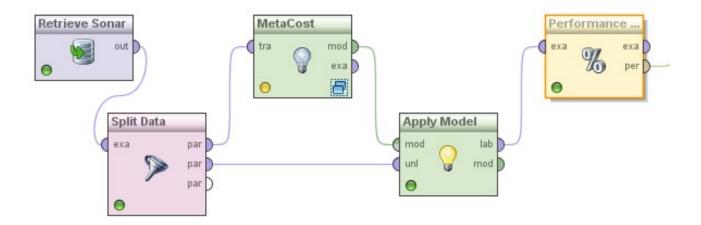

#### **Another Example for Cost-Sensitive Prediction**

- Predicting ordinal attributes
  - e.g., very low, low, medium, high, very high
- Typical cost matrix:

|        |           | predicted |     |        |      |           |
|--------|-----------|-----------|-----|--------|------|-----------|
|        |           | very low  | low | medium | high | very high |
|        | very low  | 0         | 1   | 2      | 4    | 8         |
|        | low       | 1         | 0   | 1      | 2    | 4         |
|        | medium    | 2         | 1   | 0      | 1    | 2         |
| actual | high      | 4         | 2   | 1      | 0    | 1         |
| aci    | very high | 8         | 4   | 2      | 1    | 0         |

#### Wrap-up

- Ensemble methods in general
  - build a strong model from several weak ones
- Ingredients
  - base learners
  - a combination method
- Variants
  - Voting
  - Bagging (based on sampling)
  - Boosting (based on reweighting instances)
  - Stacking (use learner for combination)
- Also used for cost-sensitive predictions (MetaCost)

## **Questions?**

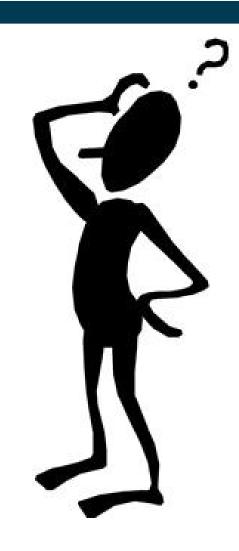